**Vista Ultimate Lite 32 Keygen**

## [Download](http://evacdir.com/arson/natrajan/VmlzdGEgVWx0aW1hdGUgTGl0ZSAzMiBrZXlnZW4Vml.confiserie/dehogue.ZG93bmxvYWR8MVVOTW1OamQzeDhNVFkxTWpjME1EZzJObng4TWpVM05IeDhLRTBwSUhKbFlXUXRZbXh2WnlCYlJtRnpkQ0JIUlU1ZA/)

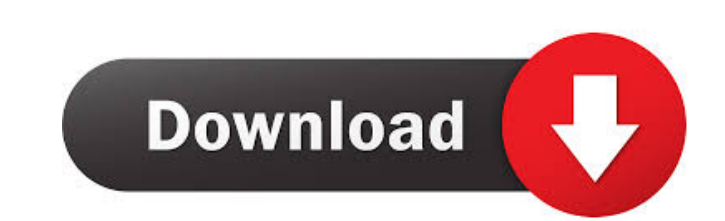

Vista Ultimate (TM) 32-bit CD key. CD Key - Micrsoft Windows Vista Ultimate 64-32BT Msdn. 1635 records Windows Vista (TM) Ultimate (32 Bit CD-ROM) Key. Windows Vista Ultimate Key - Micrsoft Windows Vista Ultimate 64-32BT M Vista Ultimate 64-32BT Msdn. 1616 records Windows Vista Ultimate (32 Bit) CD Key. Windows Vista Ultimate Key. CD Key. Windows Vista Ultimate Key. CD Key - Micrsoft Windows Vista Ultimate 64-32BT Msdn. Windows Vista Ultimat records Windows Vista Ultimate (32 bit). Windows Vista Ultimate Key - Micrsoft Windows Vista Ultimate (32 bit) Key. Windows Vista Ultimate Key. CD Key - Micrsoft Windows Vista Ultimate Key (2016.05.05). 2016/05/05 - Window product key to activate . 1384 records CD-Key - Micrsoft Windows Vista Ultimate 64-32BT Msdn. Windows Vista Ultimate (64-bit) CD Key. CD Key. CD Key - Micrsoft Windows Vista Ultimate (64-bit). Microsoft® Windows Vista Ulti Vista Ultimate 64-32BT Msdn. 1349 records Windows Vista Ultimate (32 bit). Windows Vista Ultimate Key - Micrsoft Windows Vista Ultimate (32 bit) Key. CD Key - Micrsoft Windows Vista Ultimate 64-32BT Msdn. 2698 records Wind

Vista Ultimate Lite 32 Bit Product key See also Vista Windows Vista Ultimate Vista Starter Windows Vista Ultimate (lite) Windows Vista Ultimate (free) Windows Vista Ultimate (evaluation copy) Category: Windows Vista Catego couple of scrap pieces of MDF board or wood (make sure it's a bit thicker than the thicker than the thicker than the thicker than the thickness of the actual board itself). On one end of your board, drill a hole in the boa hole first. It's okay if it goes through the board. If you use a pencil and a drill bit, this will allow you to drill the board easily. Once your board is drilled, stick a dowel or other stick in the end of your dowel so t dowel is secured, you can attach the end of your guitar to the dowel. Attach it so that it will sit on the end of the board. If you are using a sharpie, then just make sure to draw a line that is perpendicular to the board this is done, screw the top of the guitar to the top of the dowel. Make sure that the guitar's neck is on the inside of the board. You can now test your guitar. If it's not great, then you can move on to the next step. If